# **Beágyazott információs rendszerek 4. házi feladat**

## **Szenzorhálózatos alkalmazások**

Az alábbi kód egy TinyOS operációs rendszer alatt futó, nesC nyelven írt szenzorhálózatos alkalmazást ír le. Az alkalmazás célja a hálózatban lévő linkek minőségbecslése. Az egyes csomópontok broadcast üzeneteket küldenek és ilyen üzeneteket fogadnak. Egy node a szomszédos node-októl vett üzenetek számából következtet az adott szomszédhoz kapcsolódó link minőségére (kevés üzenet: rossz minőségű link, sok üzenet: jó minőségű link).

A feladat megoldásához *nem szükséges* a kód futtatása vagy szimulálása, ill. a TinyOS rendszer telepítése vagy használata (utóbbi egyébként szabadon hozzáférhető a [www.tinyos.net](http://www.tinyos.net/) címen).

Megjegyzés: A hálózatban egy üzenet átvitele akkor sikeres, ha az üzenet *teljes hosszában* hibátlan megjelenik a vevőnél (valamennyi bitje hibátlan vagy hibajavító kódolás segítségével helyreállítható).

# **Feladatok**

- 1. A program tartalmaz egy logikai hibát. Mi ez a hiba, hogyan javítaná ki? (1p)
- 2. A bekapcsolás után mennyi idő múlva kezdenek üzenetet küldeni az egyes node-ok? (1p)
- 3. A bekapcsolás után kb. mennyi idő múlva tárolja el az eredményt az alkalmazás (a store paranccsal)? (2p)
- 4. Milyen várható értékeket tartalmaz a store paranccsal eltárolt num[] tömb az 1. számú node-on, ha a kommunikációs protokoll nem tartalmaz hibajavító kódolást (de hibadetektálást természetesen igen)? (2p)
- 5. Milyen várható értékeket tartalmaz a store paranccsal eltárolt num[] tömb az 1. számú node-on, ha a kommunikációs protokoll egy egy-bit-hibát javító kódolást is tartalmaz? (2p)
- 6. Mekkora valószínűséggel jut el a 0. számú node-tól a 3. számú node-ig egy üzenet, ha a hálózat ún. elárasztásos protokollt használ? (Az elárasztásos protokollban minden sikeresen vett üzenetet a vevő egyszer megismétel. Minden állomás legfeljebb egyszer küldhet el egy üzenetet. Ha egy vevő egy üzenetet többször is megkap, pl. más forrásokból, akkor is csak egyszer küldi tovább.) A számítást az 5. feladatban szereplő hibajavító kódolás feltételezésével végezze el. (2p)

## **Paraméterek:**

## A rádióüzenet teljes hossza **N** bit.

A kommunikációs linkek minőségét az alábbiakban a bithiba-valószínűséggel jellemezzük: *p(i,j)* annak a valószínűségét adja meg, hogy az *i*-ik csomópontból a *j*-ik csomópontba átvitt bit hibásan érkezik meg. **M** olyan négyzetes mátrix, ahol *p(i,j)* a mátrix *i*-ik sorának *j*-ik eleme. A mátrix 1-el jelölt elemei azt jelzik, hogy a kommunikáció a két csomópont között nem lehetséges. (A mátrix elemeinek értékét az alábbiakban sorfolytonosan adjuk meg.)

## **A beadás tudnivalói:**

- **Határidő: 2016. április 28. 12 óra.** A feladat-megoldásokat papíron kérjük (olvasható kézírással is lehet), és az előadási órákon, ill. a tanszéki adminisztráció előterében (I. épület E szárny, 4. emelet 444) adhatók le.
- Kérjük az alábbi záradék szerepeltetését is:

A feladatokat önállóan, meg nem engedett segítség igénybevétele nélkül oldottam meg:

................................................................... Név, Neptun-kód, aláírás

Az alkalmazás konfigurációja a következő:

## **Konfiguráció**

```
 configuration HomeWork {
       }
       implementation {
       components Main, HomeWorkM, GenericComm as Comm, TimerC as TimerC1, TimerC 
as TimerC2;
      Main.StdControl -> Comm;
      Main.StdControl -> TimerC1;
      Main.StdControl -> TimerC2;
      Main.StdControl -> HomeWorkM;
      HomeWorkM.Timer1 -> TimerC1.Timer[unique("Timer")];
      HomeWorkM.Timer2 -> TimerC2.Timer[unique("Timer")];
      HomeWorkM.SendMsg -> Comm.SendMsg[13];
      HomeWorkM.ReceiveMsg -> Comm.ReceiveMsg[13];
 }
```
A konfigurációs fájlban felhasznált interfészek a következők:

#### **Timer interfész**

```
command result t start(char type, uint32 t interval);
command result \bar{t} stop();
event result t fired();
```
A start parancs első paramétere vagy TIMER\_REPEAT vagy TIMER\_ONE\_SHOT, attól függően, hogy a fired eseményt periódikusan vagy csak egyszer szeretnénk megkapni a második (interval) paraméter által meghatározott idő leteltével (ez a paraméter 1/1024-ed másodpercben értendő). Az időzítő a stop paranccsal megállítható.

#### **StdControl interfész**

```
command result t init();
command result t start();
command result \tau stop();
```
Ez a szabványos interfész a legtöbb TinyOS komponens használatához szükséges. A megfelelő komponenseket inicializálni (init), elindítani (start) és megállítani (stop) lehet. Ugyanezen az interfészen keresztül kapja a vezérlést a feladatban ismertetett központi komponens a MAIN modultól.

#### **ReceiveMsg interfész**

event TOS MsgPtr receive(TOS MsgPtr m);

A rádiós csatornán érkező üzenetet jelzi és adja át ez az esemény. A TOS\_MsgPtr egy olyan struktúrára mutat, melynek data tagja tartalmazza az üzenet (alkalmazás számára) hasznos részét.

#### **SendMsg interfész**

```
command result t send(uint16 t address, uint8 t length, TOS MsgPtr msg);
event result t sendDone(TOS MsgPtr msg, result t success);
```
Rádiós üzenetet a send paranccsal küldhetünk, melynek első paramétere a megcímzett csomópont, második paramétere az alkalmazás szintű csomagterület hossza, végül a küldendő (teljes) csomagra mutató pointert adjuk át. A sikeres csomagküldésről a sendDone üzenet értesít. A "siker" itt azt jelenti, hogy az üzenet elhagyta a csomópont rádiós rétegét, de nem mond semmit arról, hogy a címzetthez valóban megérkezett-e.

A konfigurációs fájlban hivatkozott HomeWorkM modul tartalma a következő:

## **HomeWorkM modul**

```
 includes IntMsg;
      module HomeWorkM
      {
        provides
        {
          interface StdControl;
        }
        uses
        {
          interface Timer as Timer1;
          interface Timer as Timer2;
          interface SendMsg;
          interface ReceiveMsg;
        }
      }
      implementation
      {
       bool sending enabled;
       char serialNumber=0;
       struct TOS Msg data;
       char max\overline{[4]};
       uint8 t num[4];
       command result t StdControl.init()
        {
           return SUCCESS;
        }
       command result t StdControl.start()
\{sending enabled=FALSE;
         return call Timer1.start(TIMER ONE SHOT, 10000);
        }
       command result t StdControl.stop()
\{ return rcombine(call Timer1.stop(), call Timer2.stop());
        }
       event result t Timer1.fired()
 {
           IntMsg *message = (IntMsg *)data.data;
           if (sending_enabled)
\{ if (call Timer1.start(TIMER_REPEAT, 1000))
\{sending enabled=TRUE;
 }
 }
           else
\{ if (serialNumber < 100)
\{ serialNumber++;
```

```
 message->val = serialNumber;
               atomic
               {
                   message->src = TOS_LOCAL_ADDRESS;
 }
               call SendMsg.send(TOS BCAST ADDR, sizeof(IntMsg), &data);
 }
 }
          return SUCCESS;
        }
       event result t Timer2.fired()
        {
         uint8 t k;
         for (\bar{k}=0; k<4; k++)\{ store(k,num[k],max[k]); // stores num and max for each k
 }
          return SUCCESS;
        }
       event result t SendMsg.sendDone(TOS MsgPtr msg, bool success)
        {
          return SUCCESS;
        }
        event TOS_MsgPtr ReceiveMsg.receive(TOS_MsgPtr recv_packet)
\{IntMsg *message = (IntMsg * )recv packet->data;
          if (message->val > max[message->src])
\{ max[message->src]=message->val;
 }
          num[message->src]++;
         call Timer2.stop();
         call Timer2.start(TIMER ONE SHOT, 60000);
         return recv packet;
        }
      }
```
Az IntMsg.h tartalma a következő:

## **IntMsg.h**

```
 typedef struct IntMsg {
  uint16_t val;
 uint16<sup>t</sup> src;
 } IntMsg;
```
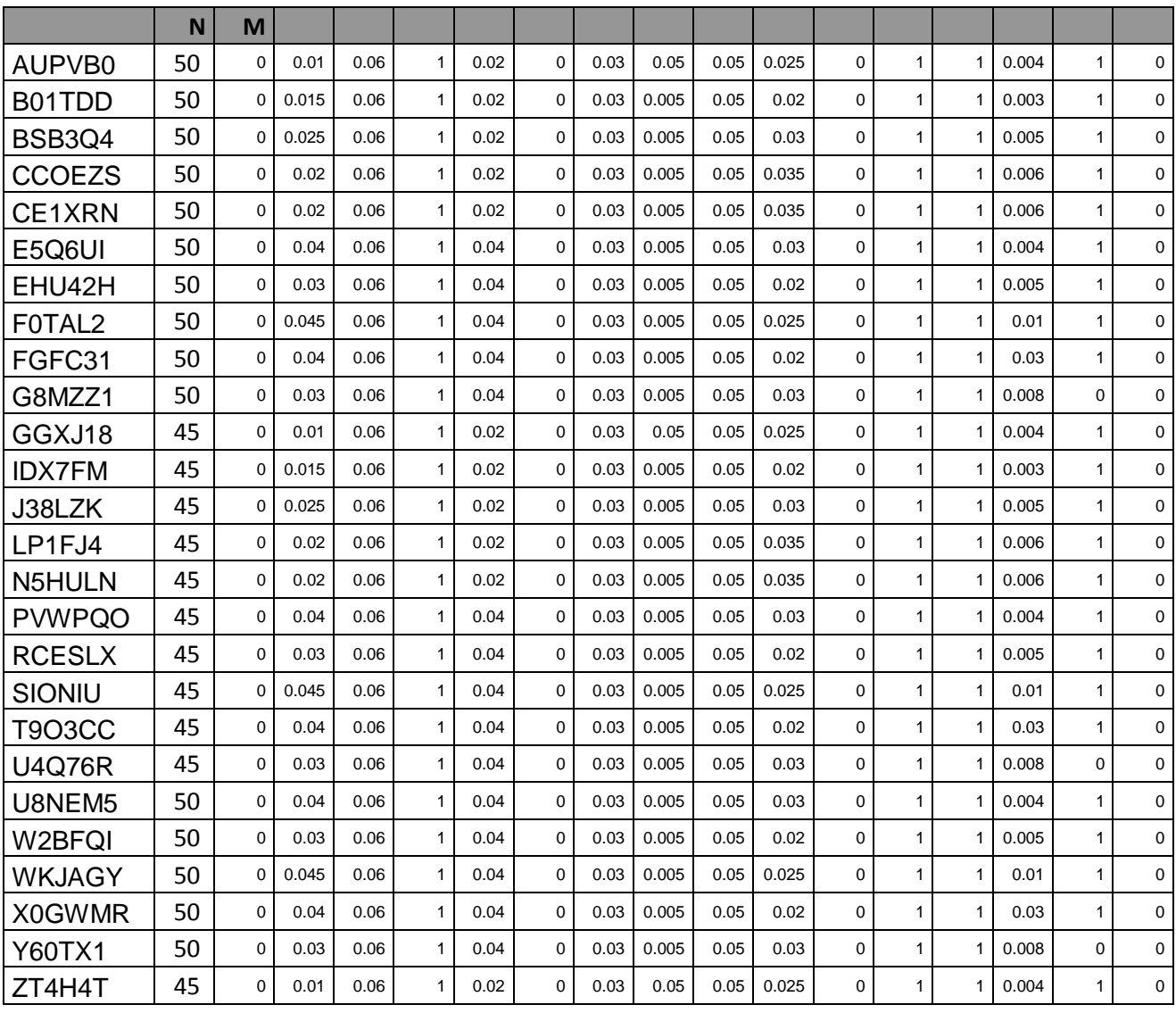